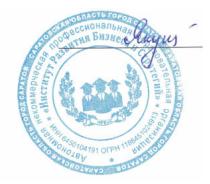

Подписан цифровой подписью: Якушева Вероника Викторовна Расположение: АНПОО "ИРБиС"

*Приложение №3 к ППССЗ*  **АВТОНОМНАЯ НЕКОММЕРЧЕСКАЯ ПРОФЕССИОНАЛЬНАЯ** 

#### **ОБРАЗОВАТЕЛЬНАЯ ОРГАНИЗАЦИЯ**

#### **ИНСТИТУТ РАЗВИТИЯ БИЗНЕСА И СТРАТЕГИЙ**

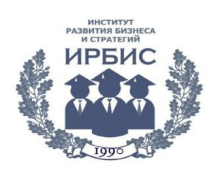

## **РАБОЧАЯ ПРОГРАММА**

по дисциплине

## **ОП.01. ИНФОРМАЦИОННЫЕ ТЕХНОЛОГИИ В ПРОФЕССИОНАЛЬНОЙ ДЕЯТЕЛЬНОСТИ**

специальности

*34.02.01 Сестринское дело*

форма обучения – очная срок обучения – 2 года 10 месяцев

> Рабочая программа рассмотрена на заседании ПЦМК «Сестринское дело» «01» сентября 2023 года, протокол № 1 Председатель ПЦМК: Е.М. Бондарчук

Саратов 2023

Рабочая программа учебной дисциплины разработана на основе Федерального государственного образовательного стандарта (далее – ФГОС) по специальности среднего профессионального образования (далее СПО) **34.02.01 Сестринское дело**

Рабочая программа учебной дисциплины может быть использована в дополнительном профессиональном образовании (в программах повышения квалификации и переподготовки) и профессиональной подготовке работников в области сестринского дела.

Разработчик: АНПОО «ИРБиС»

## **СОДЕРЖАНИЕ**

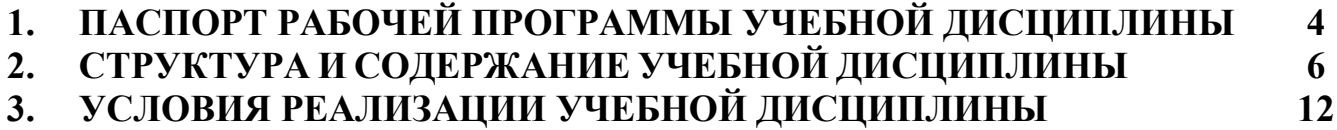

```
4. КОНТРОЛЬ И ОЦЕНКА РЕЗУЛЬТАТОВ ОСВОЕНИЯ УЧЕБНОЙ 
14ДИСЦИПЛИНЫ
```
## **1. ПАСПОРТ РАБОЧЕЙ ПРОГРАММЫ УЧЕБНОЙ ДИСЦИПЛИНЫ ЕН.02. ИНФОРМАЦИОННЫЕ ТЕХНОЛОГИИ В ПРОФЕССИОНАЛЬНОЙ ДЕЯТЕЛЬНОСТИ**

#### **1.1. Область применения программы**

Рабочая программа учебной дисциплины является частью программы подготовки специалистов среднего звена по специальности СПО **34.02.01 Сестринское дело.**

## **1.2. Место дисциплины в структуре основной профессиональной образовательной программы**

Учебная дисциплина относится к общепрофессиональным дисциплинам профессионального цикла ППССЗ ФГОС СПО по специальности **34.02.01 Сестринское дело.**

#### **1.3 Цели и задачи дисциплины**

Целью изучения дисциплины является формирование и развитие компетенций в области современных информационных технологий, используемых в области сестринского дела.

#### **1.4 Требования к результатам освоения дисциплины**

В результате освоения дисциплины обучающийся должен обладать общими и профессиональными компетенциями, включающими в себя:

ОК 1. Выбирать способы решения задач профессиональной деятельности применительно к различным контекстам.

ОК 2. Использовать современные средства поиска, анализа и интерпретации информации и информационные технологии для выполнения задач профессиональной деятельности.

ПК 1.1.Организовывать рабочее место.

В результате освоения учебной дисциплины обучающийся должен **уметь:**

– использовать технологии сбора, размещения, хранения, накопления, преобразования и передачи данных в профессионально ориентированных информационных системах;

– использовать в профессиональной деятельности различные виды программного обеспечения, в том числе специального;

– применять компьютерные и телекоммуникационные средства;

**знать:**

– основные понятия автоматизированной обработки информации;

– общий состав и структуру персональных компьютеров и вычислительных систем;

– состав, функции и возможности использования информационных и телекоммуникационных технологий в профессиональной деятельности;

– методы и средства сбора, обработки, хранения, передачи и накопления информации;

– базовые системные программные продукты и пакеты прикладных программ в области профессиональной деятельности;

– основные методы и приемы обеспечения информационной безопасности.

## **Планируемые личностные результаты в ходе реализации образовательной программы**

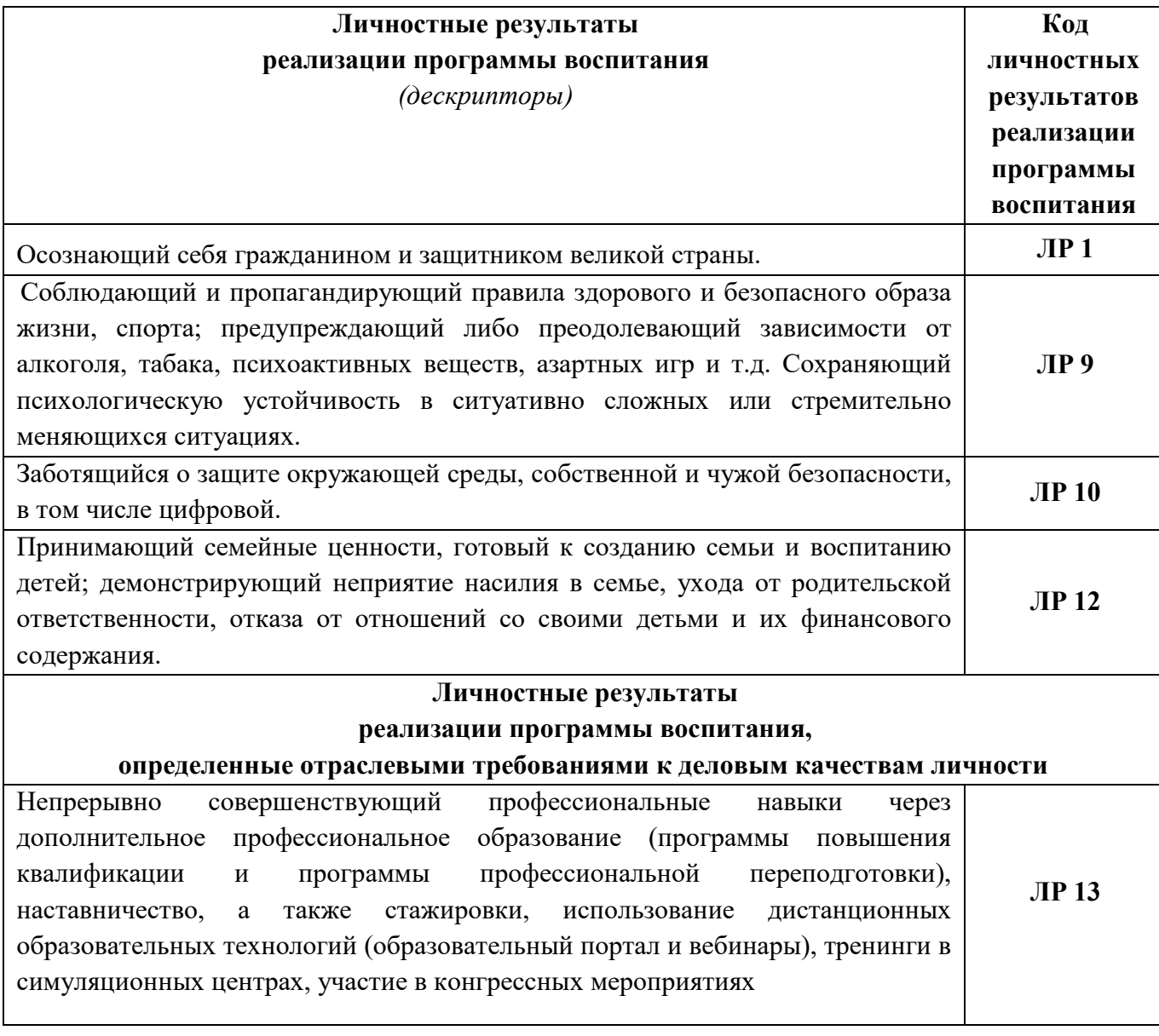

# **2. СТРУКТУРА И СОДЕРЖАНИЕ УЧЕБНОЙ ДИСЦИПЛИНЫ**

# **2.1 Объем учебной дисциплины и виды учебной работы**

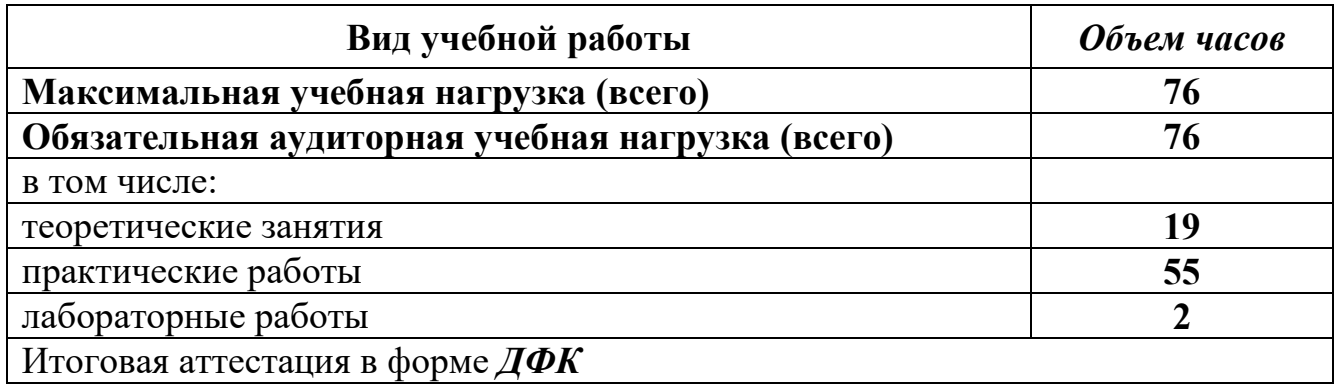

## **2.2 Тематический план и содержание учебной дисциплины ОП.01 Информационные технологии в профессиональной деятельности**

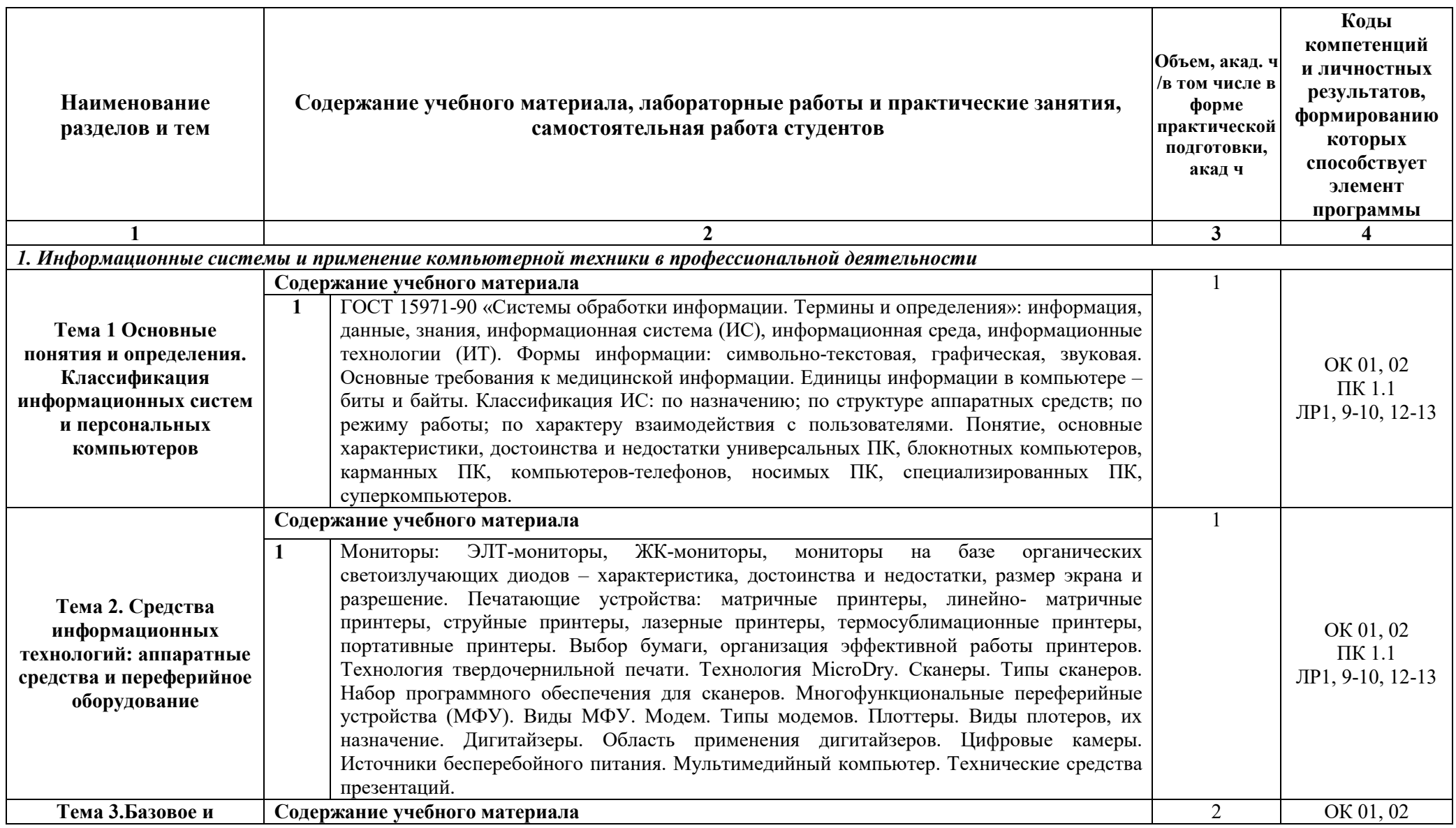

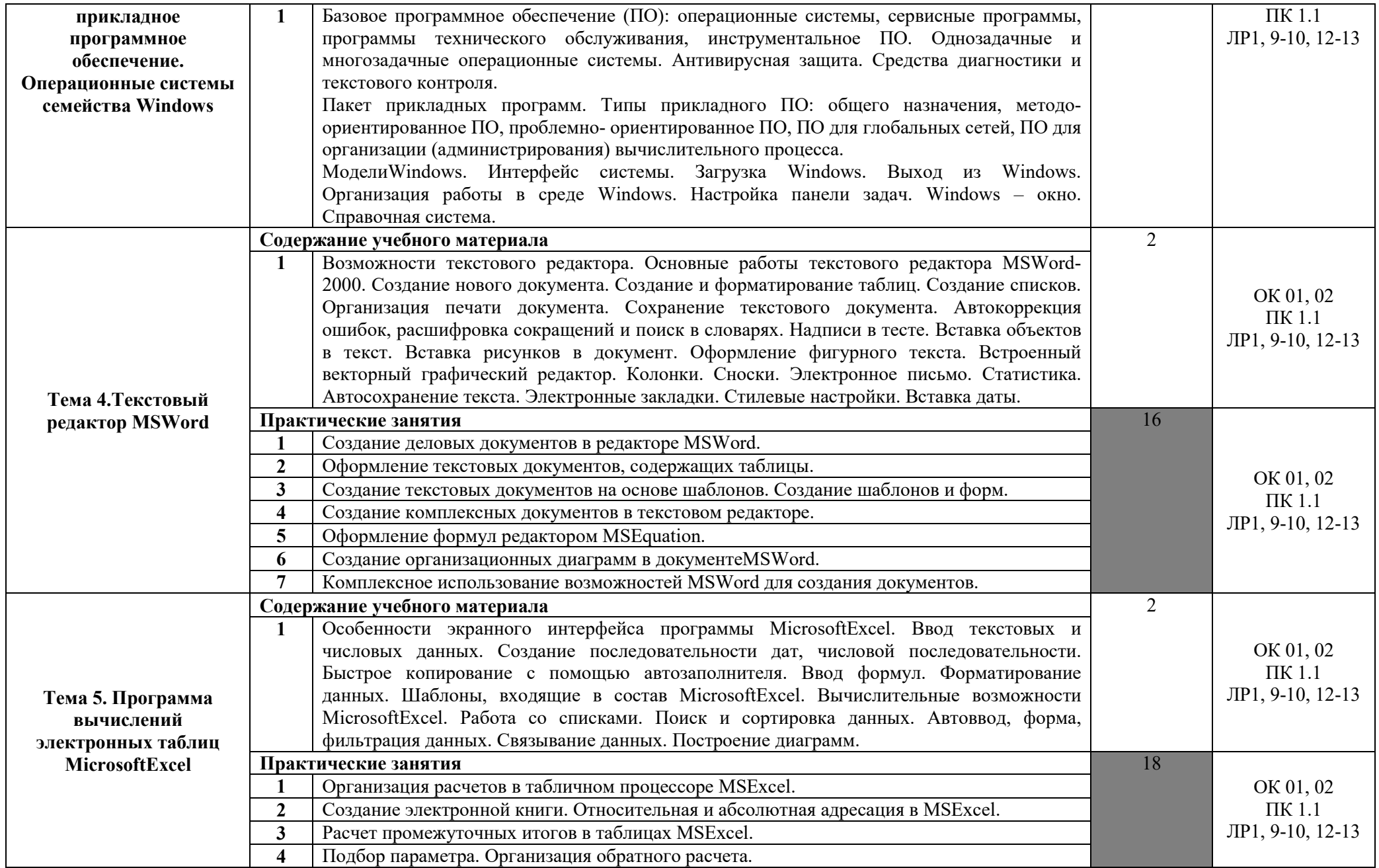

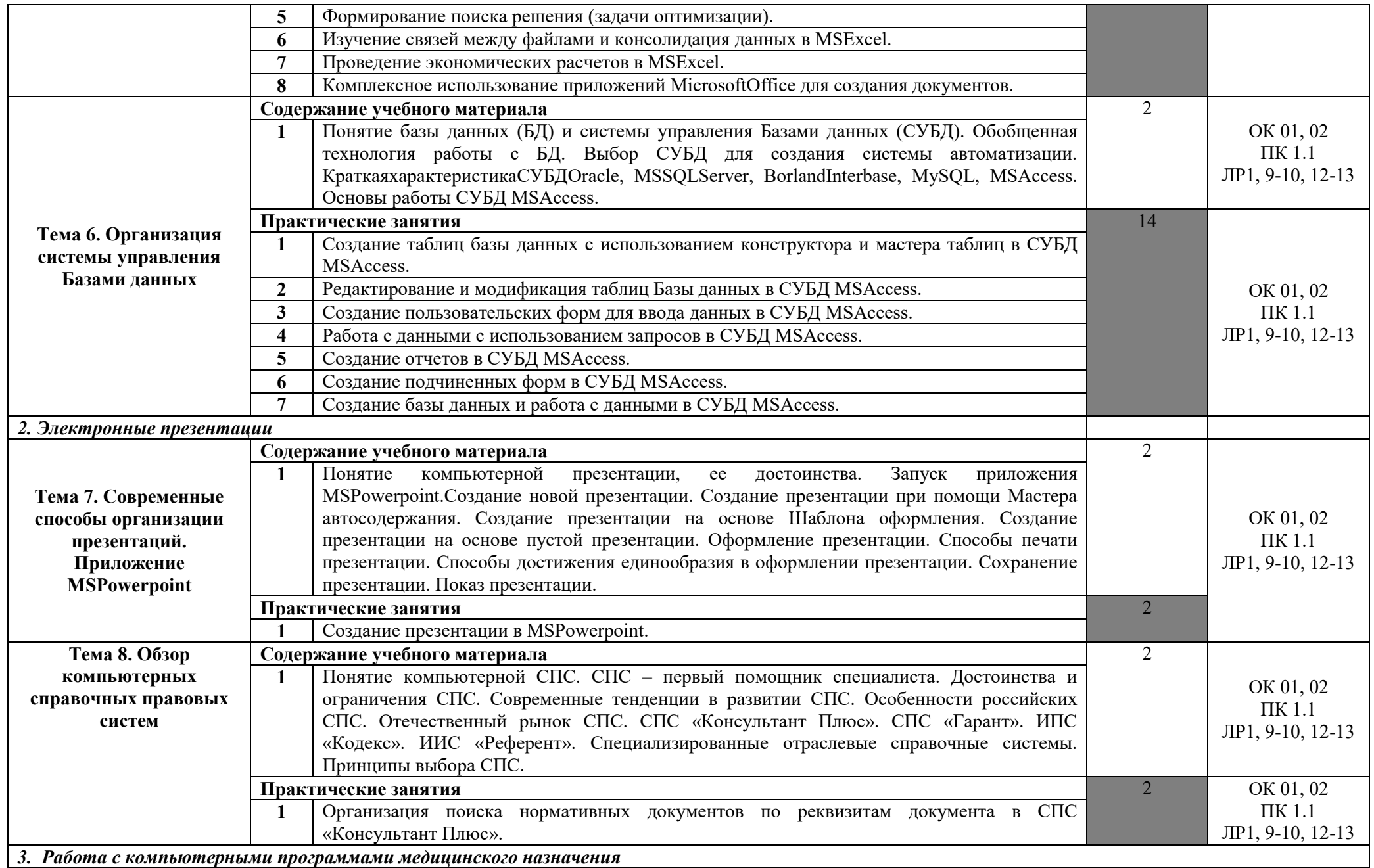

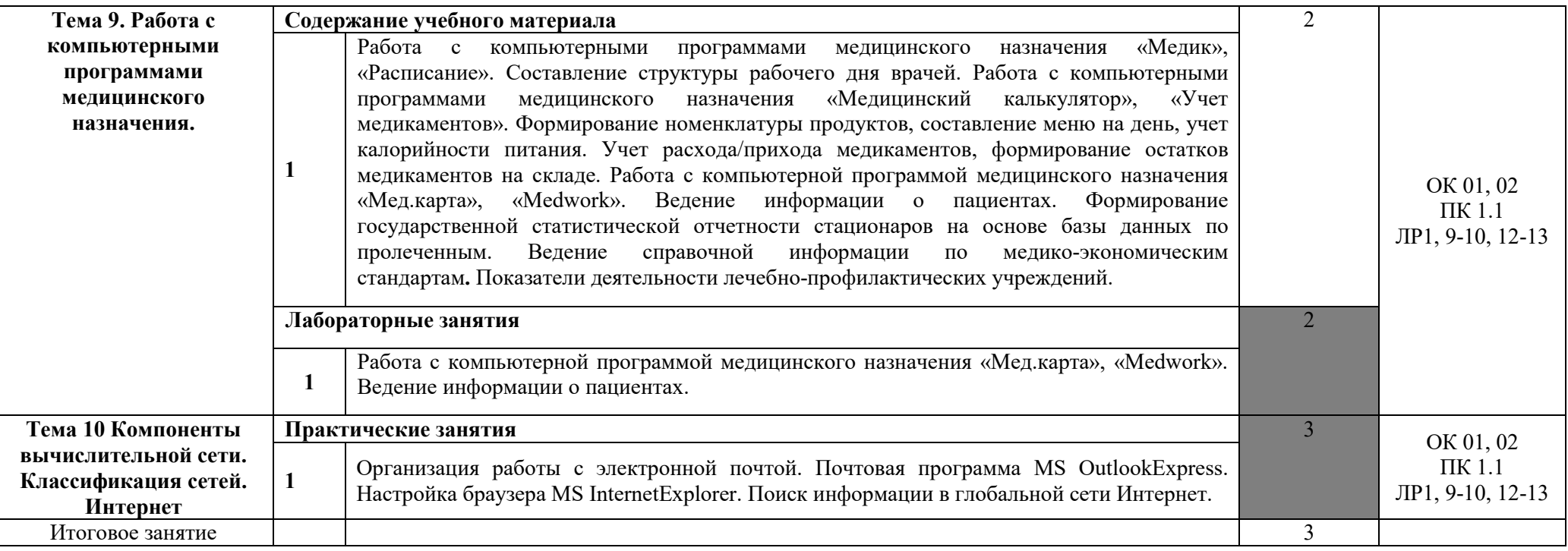

## **3.УСЛОВИЯ РЕАЛИЗАЦИИ УЧЕБНОЙ ДИСЦИПЛИНЫ**

## **3.1 Требования к минимальному материально-техническому обеспечению обучения по дисциплине**

Реализация учебной дисциплины требует наличия лаборатории информационных технологий в профессиональной деятельности.

### **Оборудование лаборатории:**

1. Посадочные места по количеству студентов.

2. Рабочее место преподавателя.

3. Комплект сетевого оборудования, обеспечивающий соединение всех компьютеров, установленных в кабинете, в единую сеть с выходом через прокси-сервер в Интернет.

4. Аудиторная доска для письма.

5. Компьютерные столы по числу рабочих мест студентов.

6. Вентиляционное оборудование, обеспечивающее комфортные условия для проведения занятий.

## **3.2. Учебно-методическое обеспечение обучения**

Информационные условия реализации Программы обеспечиваются современной информационно-образовательной средой (ИОС), включающей:

− комплекс информационных образовательных ресурсов, в том числе цифровые образовательные ресурсы (https://ирбис-дистант.рф; https://PROFSPO.ru;https://sferum.ru);

− совокупность технологических средств ИКТ: компьютеры, иное информационное оборудование, коммуникационные каналы;

систему современных педагогических технологий, обеспечивающих обучение в современной информационно-образовательной среде.

В целях обеспечения реализации Программы в АНПОО «ИРБиС» используется электронная библиотека, обеспечивающая доступ к информационным справочным и поисковым системам, а также иным информационным ресурсам.

Библиотечный фонд укомплектован электронными учебными изданиями (включая учебники и учебные пособия), методическими и периодическими изданиями по всем входящим в реализуемую Программу темам, и включает в себя:

## *Основные учебные издания*

1. Лебедева, Т. Н. Информатика. Информационные технологии: учебно-методическое пособие для СПО / Т. Н. Лебедева, Л. С. Носова, П. В. Волков. — Саратов: Профобразование, 2019. — 128 c. — ISBN 978-5-4488- 0339-0. — Текст: электронный // Электронный ресурс цифровой образовательной среды СПО PROFобразование: [сайт]. — URL: <https://profspo.ru/books/86070>

2. Халеева, Е. П. Информационные технологии: практикум / Е. П. Халеева, И. В. Родыгина, Я. Д. Лейзерович. — Саратов: Вузовское образование, 2020. — 158 c. — ISBN 978-5-4487-0704-9. — Текст: электронный // Электронный ресурс цифровой образовательной среды СПО PROFобразование: [сайт]. — URL:<https://profspo.ru/books/94206>

3. Цветкова, А. В. Информатика и информационные технологии: учебное пособие для СПО / А. В. Цветкова. — Саратов: Научная книга, 2019. — 190 c. — ISBN 978-5-9758-1891-1. — Текст: электронный // Электронный ресурс цифровой образовательной среды СПО PROFобразование: [сайт]. — URL:<https://profspo.ru/books/87074>

4. Шандриков, А. С. Информационные технологии: учебное пособие / А. С. Шандриков. — 3-е изд. — Минск: Республиканский институт профессионального образования (РИПО), 2019. — 444 c. — ISBN 978-985- 503-887-1. — Текст: электронный // Электронный ресурс цифровой образовательной среды СПО PROFобразование: [сайт]. — URL[:https://profspo.ru/books/94301](https://profspo.ru/books/94301)

## *Дополнительные учебные издания*

5. Журавлева, Т. Ю. Информационные технологии: учебное пособие / Т. Ю. Журавлева. — Саратов: Вузовское образование, 2018. — 72 c. — ISBN 978-5-4487-0218-1. — Текст: электронный // Электронный ресурс цифровой образовательной среды СПО PROFобразование: [сайт]. — URL: https://profspo.ru/books/74552 Журавлева, Т. Ю. Информационные технологии: учебное пособие / Т. Ю. Журавлева. — Саратов: Вузовское образование, 2018. — 72 c. — ISBN 978-5-4487-0218-1. — Текст: электронный // Электронный ресурс цифровой образовательной среды СПО PROFобразование: [сайт]. — URL[:https://profspo.ru/books/74552](https://profspo.ru/books/74552)

6. Клочко, И. А. Информационные технологии в профессиональной деятельности: учебное пособие для СПО / И. А. Клочко. — 2-е изд. — Саратов: Профобразование, Ай Пи Эр Медиа, 2019. — 292 c. — ISBN 978-5- 4486-0407-2, 978-5-4488-0219-5. — Текст: электронный // Электронный ресурс цифровой образовательной среды СПО PROFобразование: [сайт]. — URL:<https://profspo.ru/books/80327>

#### *Методические указания для обучающихся по освоению дисциплины*

7. Методические рекомендации к практическим работам, утвержденные МК.

8. Методические рекомендации к самостоятельным работам, утвержденные МК.

## *Периодические издания*

9. Вестник Астраханского государственного технического университета. Серия Управление, вычислительная техника и информатика. ISSN:2072-9502, архив 2009-2015 гг. [Электронный ресурс] .— Режим доступа: http://www.iprbookshop.ru/19320.— ЭБС «IPRbooks»

10. Вестник Российского нового университета. Серия Управление, вычислительная техника и информатика. ISSN:1998-4618, доступный архив 2010-2013 гг. [Электронный ресурс] — Режим доступа: http://www.iprbookshop.ru/19320.— ЭБС «IPRbooks»

# *Интернет-ресурсы*

1. Гражданский кодекс Российской Федерации // Консультант: информационно-правовой портал. URL:https://www.consultant.ru/document/cons\_doc\_LAW\_5142/

## **3.3 Методические рекомендации по организации изучения дисциплины**

При изучении дисциплины применяются следующие **современные образовательные технологии:** проблемное обучение, метод проектного обучения, разноуровневое обучение, исследовательские методы, элементы деловых игр, обучение в сотрудничестве (индивидуально и группами), информационно-коммуникационные технологии (ресурс «Интернет»).

**Формы проведения занятий:** лекция, лабораторное занятие, практическое занятие, комбинированный урок.

**Формы контроля:** текущий контроль (в устной и письменной форме), тематический контроль, рубежный контроль, итоговый, тестовый контроль.

## **4. КОНТРОЛЬ И ОЦЕНКА РЕЗУЛЬТАТОВ ОСВОЕНИЯ ДИСЦИПЛИНЫ**

Контроль и оценка результатов освоения дисциплины осуществляется в процессе проведения текущего контроля знаний, осуществляемого в виде тестирования, в форме устного и письменного опроса по контрольным вопросам соответствующих разделов, а также в ходе проведения итогового контроля в форме дифференцированного зачета по завершению курса.

## **4.1. Формы и методы контроля и оценки результатов обучения**

Формы и методы контроля и оценки результатов обучения позволяют проверять у обучающихся не только сформированность профессиональных компетенций, но и развитие общих компетенций и обеспечивающих развитие их умений, знаний.

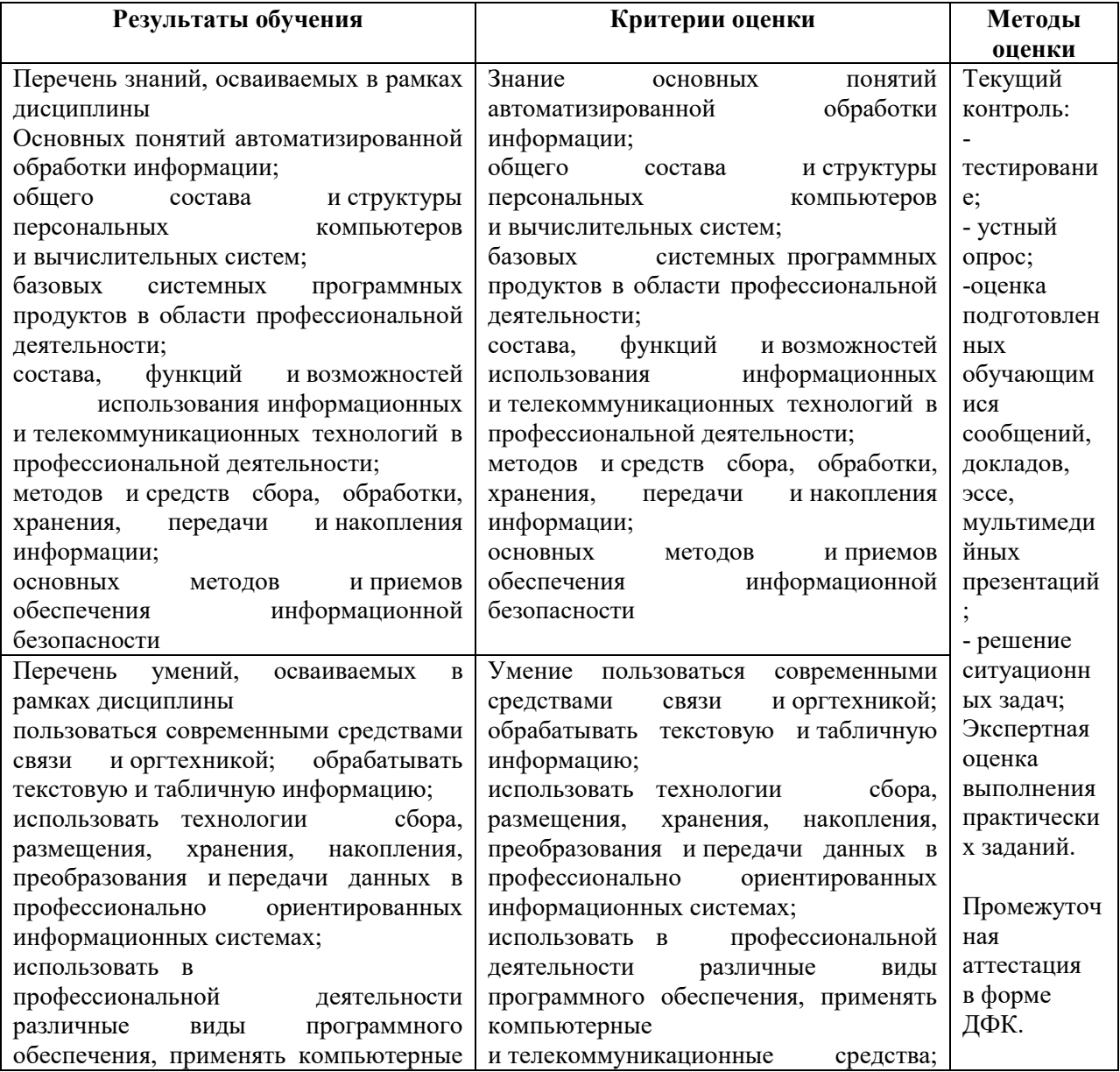

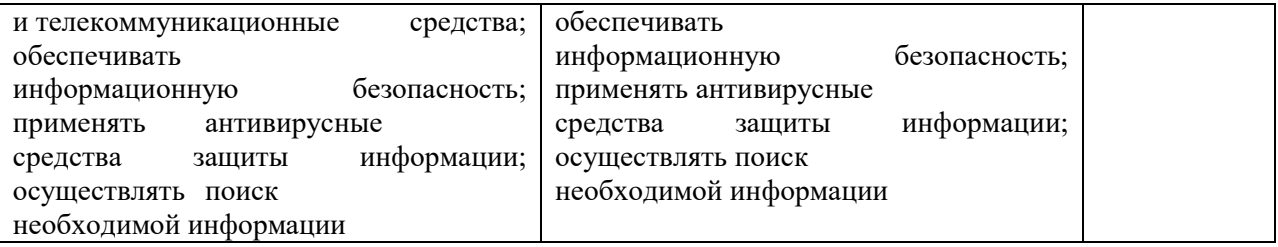